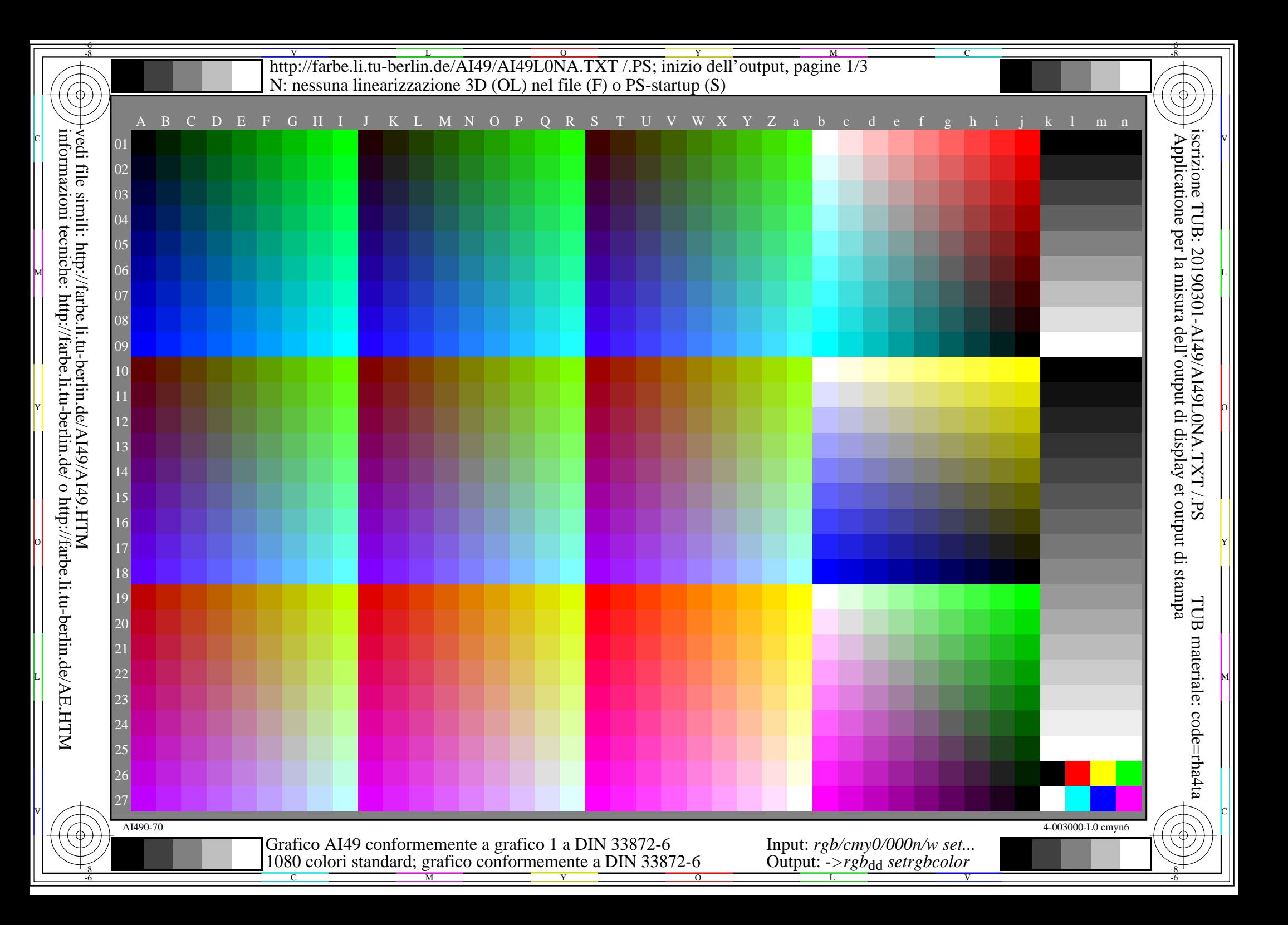

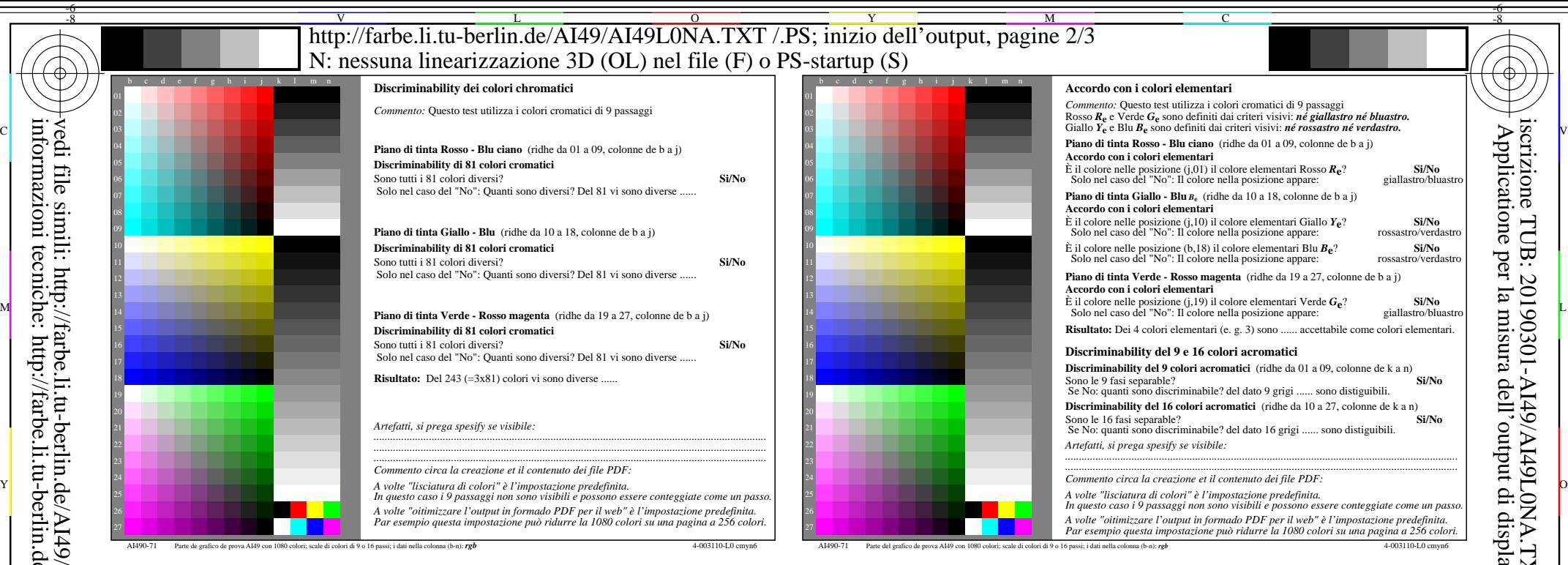

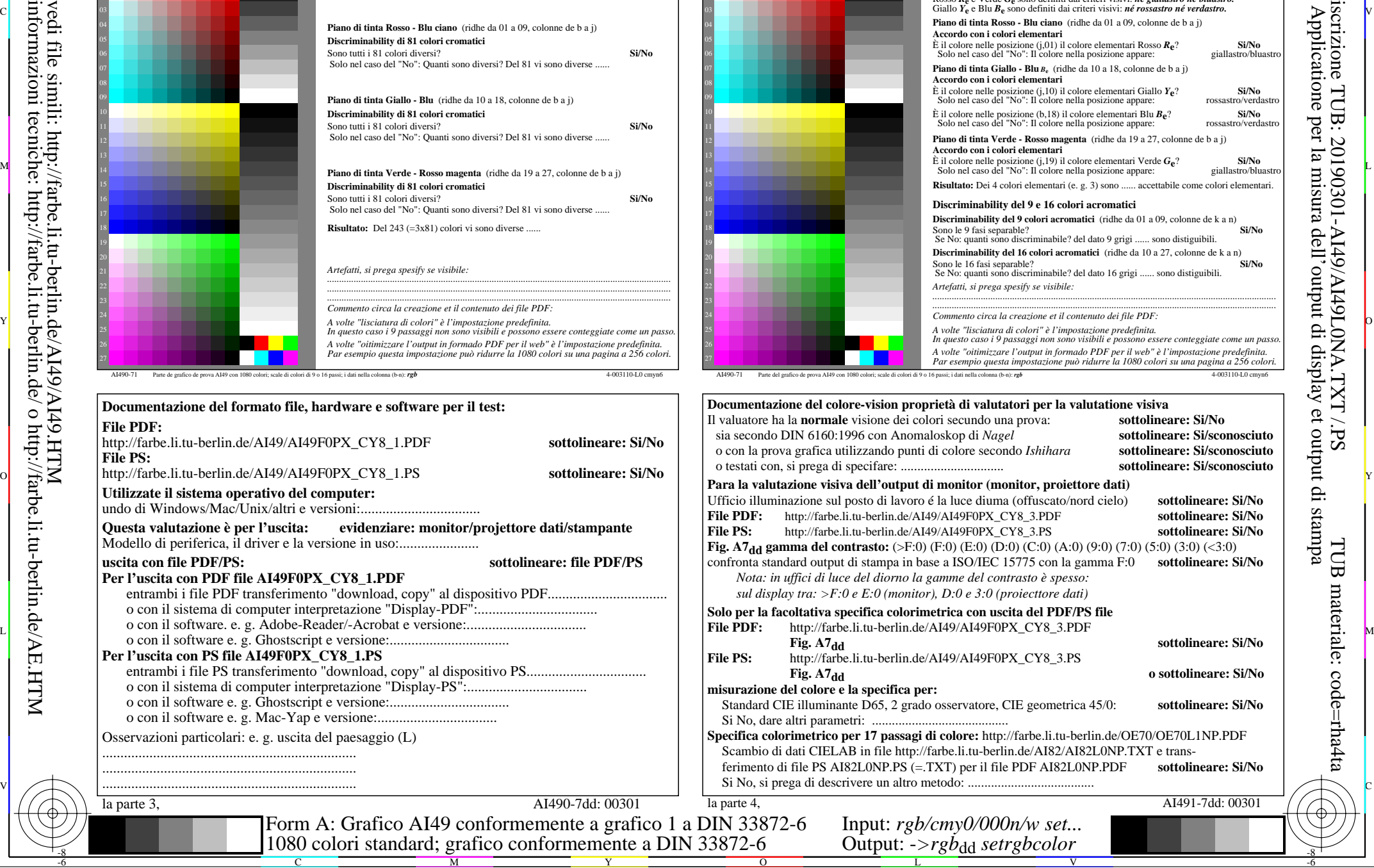

C

L

V

-6

-6

per

vedi file simili: http://farbe.li.tu-berlin.de/AI49/AI49.HTM informazioni tecniche: http://farbe.li.tu-berlin.de/ o http://farbe.li.tu-berlin.de/AE.HTM

-8

-8

**File PDF:**

**uscita con file PDF/PS:** 

**File PS:**

**Per l'uscita con PDF file AI49F0PX\_CY8\_1.PDF**

**Per l'uscita con PS file AI49F0PX\_CY8\_1.PS**

...................................................................... ...................................................................... ......................................................................

Osservazioni particolari: e. g. uscita del paesaggio (L)

Modello di periferica, il driver e la versione in uso:......................

o con il sistema di computer interpretazione "Display-PDF"

o con il software e. g. Mac-Yap e versione:.................................

C

1080 colori standard; gra

M

Y

 $\overline{O}$ 

**Utilizzate il sistema operativo del computer:** undo di Windows/Mac/Unix/altri e versioni:.....

http://farbe.li.tu-berlin.de/AI49/AI49F0PX\_CY8\_1.PDF

http://farbe.li.tu-berlin.de/AI49/AI49L0NA.TXT /.PS; inizio dell'output, pagine 3/3 N: nessuna linearizzazione 3D (OL) nel file (F) o  $PS$ -startup (S)

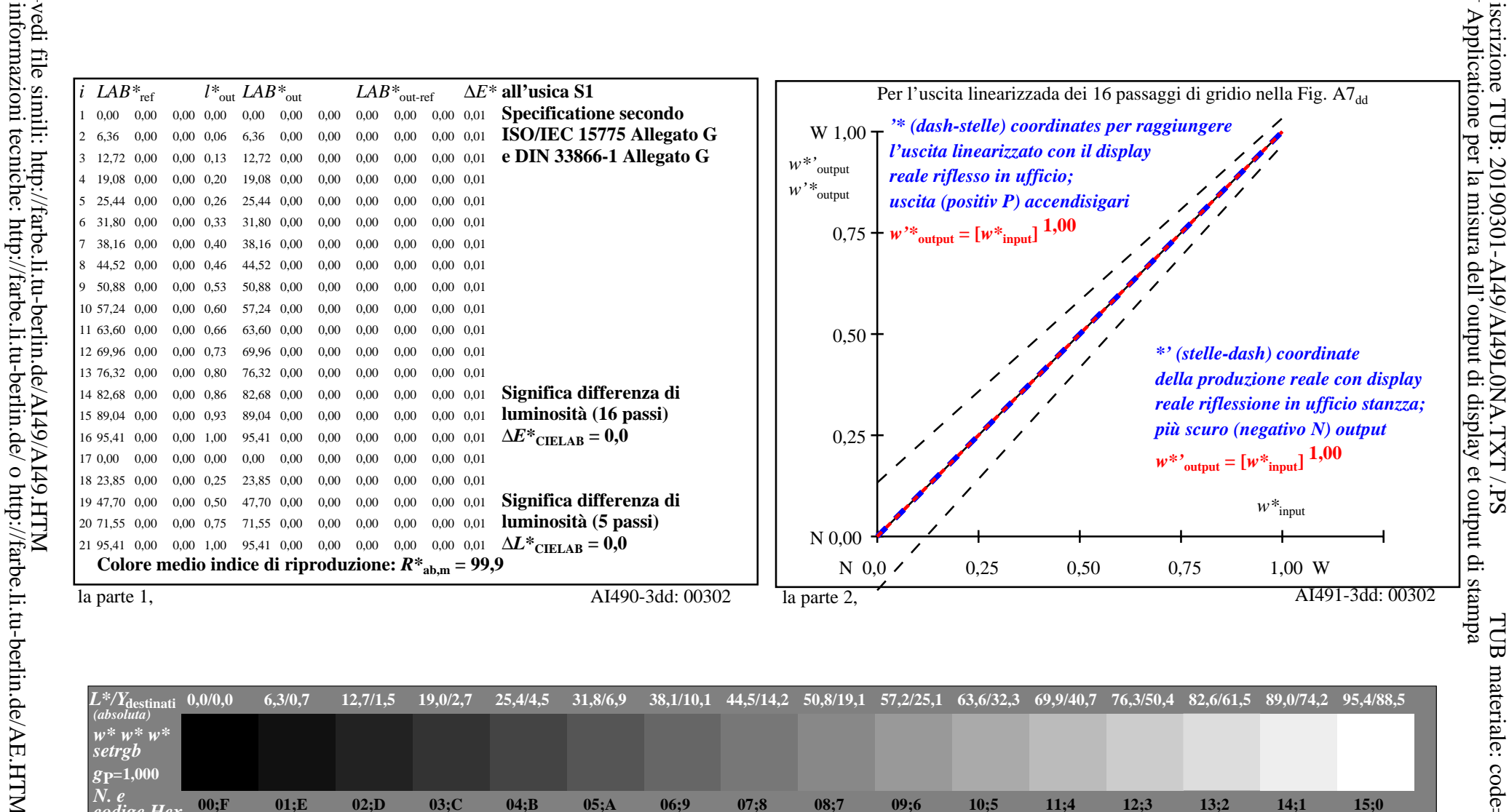

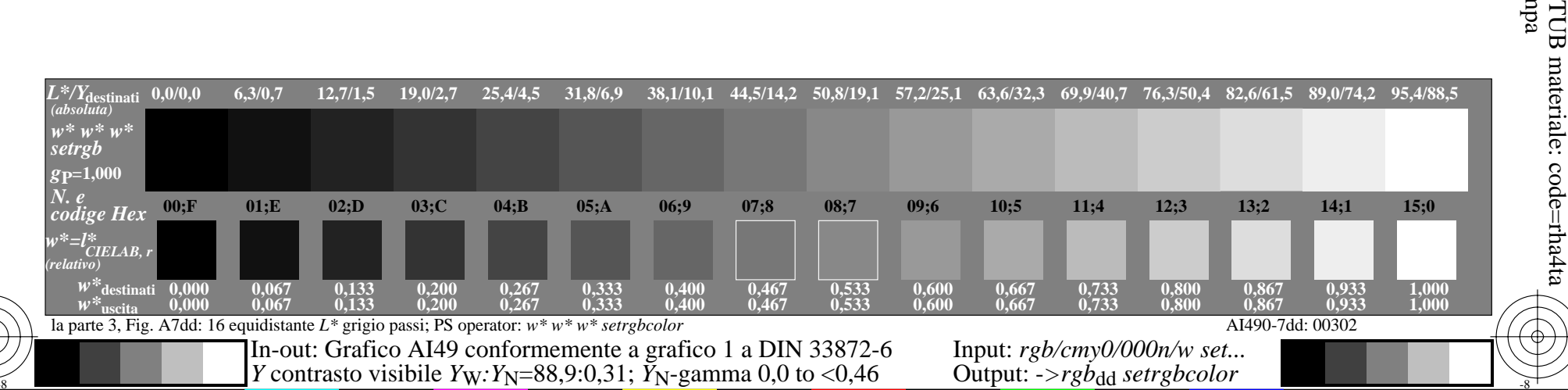